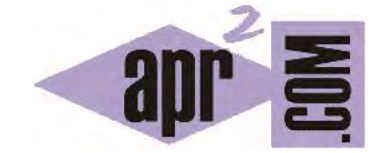

## APRENDERAPROGRAMAR.COM

LA SENTENCIA NEW: INVOCAR UN CONSTRUCTOR PARA CREAR OBJETOS EN JAVA. CONCEPTO Y EJEMPLOS. (CU00643B)

Sección: Cursos Categoría: Curso "Aprender programación Java desde cero"

Fecha revisión: 2029

**Resumen:** Entrega nº43 curso Aprender programación Java desde cero.

Autor: Alex Rodríguez

## **LA SENTENCIA NEW COMO INVOCACIÓN DE UN CONSTRUCTOR EN JAVA**

En el ejemplo anterior hemos visto cómo usar el entorno de desarrollo BlueJ para crear objetos en Java. La forma de creación de objetos ha sido a través del IDE y con una visualización gráfica Si escribiéramos el código correspondiente a lo que hemos hecho en el ejemplo anterior usando los iconos de BlueJ podría ser algo así:

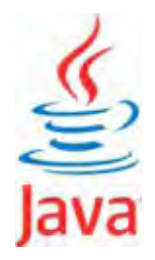

Taxi taxi1 = new Taxi(); //Creación de un objeto tipo Taxi Persona persona1 = new Persona(); //Creación de un objeto tipo Persona TaxiCond taxiCond1 = new TaxiCond (taxi1, persona1); /\*Creación de un objeto tipo TaxiCond pasando como parámetros otros objetos creados previamente\*/

Tener en cuenta que cuando incluimos como atributo de una clase un objeto usando una sintaxis del tipo: *private NombreDeLaOtraClase nombreDelObjeto;*, con esta declaración estamos creando la variable apuntadora (referencia) al objeto, pero **el objeto en sí mismo todavía no se ha creado.** La creación del objeto en código se indica usando esta sintaxis:

*nombreDelObjeto = new NombreDeLaOtraClase (parámetros requeridos por el constructor de la otra clase si los hubiera);* 

Recordar que la variable nombreDelObjeto contiene una referencia (puntero) al objeto, no el objeto en sí mismo. La instrucción *new* implica que se producen dos acciones:

- a) Creación de un objeto de un tipo definido por una clase.
- b) Ejecución del constructor asociado.

Si una clase define varios constructores, el constructor invocado por la sentencia *new* es el que coincide en número y tipo de parámetros con los utilizados en la sentencia new. Por ejemplo: *taxi1 = new Taxi();* invoca al constructor general, mientras que *taxi1 = new Taxi ("BFG-7432")* invoca al constructor que requiere un String como parámetro. *new Taxi ("BFG-7432", "Oeste")* invocaría al constructor que requiere dos String como parámetros. *new Taxi ("BFG-7432", "Oeste", 2)* invocaría al constructor que requiere dos String y un entero como parámetros, etc. No puede haber dos constructores que requieran el mismo número y tipo de parámetros (por ejemplo dos constructores que requieran un String) porque eso generaría una ambigüedad que daría lugar a un error de compilación.

## **Próxima entrega:** CU00644B

**Acceso al curso completo** en aprenderaprogramar.com -- > Cursos, o en la dirección siguiente:

http://www.aprenderaprogramar.com/index.php?option=com\_content&view=category&id=68&Itemid=188